# DIBBs Brown Dog

A Science Driven Data Transformation Service

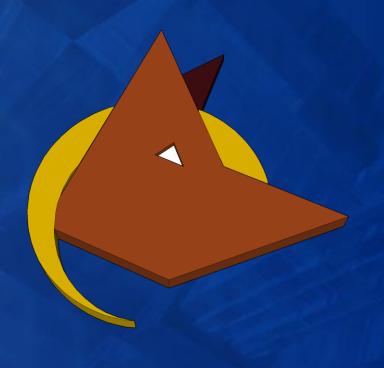

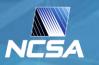

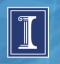

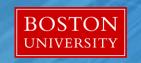

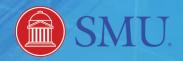

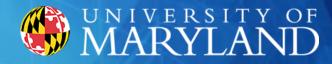

**Structural Defects** Image Stitching **Photos Green Infrastructure Materials Development Gap Filling Loss of Organ Function Tabular Data Root Tip Tracking** Mapping **NLP Databases Evolution Underwater Photos Climate Modeling Hyperspectral** Video Lidar Microscopy Images **Historic Maps Color Correction Publications** Radar **Documents** Flood Plain Analysis **River Depth Distribution Hazard Modeling Cell Tracking** Web Sites **People Detection/Tracking Bee Colony Behavior Feedlot Tracking Stream Detection and Sinuosity Paleoclimate Bee Detection/Tracking River Maturity Phenomics Human Preference Modeling** Tissue Classification Pollen Detection/Classification **Satellite/Aerial Photos Disease Detection** Land Cover/Usage **Regions in Conflict Species Detection/Counting** Reef Changes **Coastline Changes** Water Detection (e.g. Lakes, Retaining Ponds) **Sentiment Analysis River Meander Food Supply Large Dynamic Group Behavior** 3D Data **Pre-Digital Datasets Handwritten Documents Renal Failure Event Detection Simulations** 3D Reconstruction

## **New Capabilities**

• Facilitate, simplify, and make more reproducible the digital **data wrangling** of modern scientific research activities

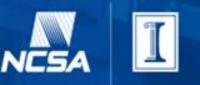

# **Data Wrangling**

Data Collection(s)
URL, File System, Paper, ...

Extractions: Data transformations that create new, often higher level, data from the contents of data (e.g. metadata and other derived products). Typically not reversible. Towards indexing, searching, cleaning, further analyzing the data.

#### **Byte Representation**

File Formats, Micro-formats, Ad Hoc formats, Data Bases, Websites, Documents, ...

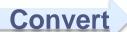

#### **Data Contents**

Arrays, Strings, Images, Videos, Audio, 3D Models, ...

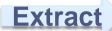

#### **Derived Data**

Metadata, Visualizations, Fused products, Cleaned products, Subsets

Conversions: Data transformations that largely preserve the entirety of the data (i.e. potentially reversible). Towards accessing, loading, or viewing the data contents.

**Scientific Application** 

Analyze, Search, View, Relate, ...

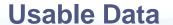

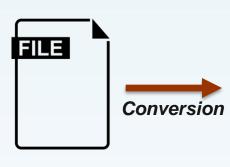

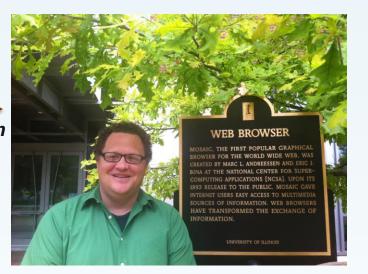

```
Extraction
                                                                                             "extractor_id": "ncsa.image.ocr",
                                                                                             "ocr simple": [
"extractor_id": "ncsa.image.exif",
                                                                                                 "EB BROWSER MOSAIC THE FIRST POPULAR BROWSER FOR THE WORLD WIDE
"Image": "558c3d84e4b00c3a039d5ac5",
                                                                                                 BY MARC ANDREESSEN BINA THE NATIONAL CENTER COMPUTING APPLICATIONS
"Format": "JPEG (Joint Photographic Experts Group JFIF format)",
                                                                                                1993 RELEASE TO THE PUBLIC INTERNET USERS EASY ACCESS TO SOURCES OF
"Class": "DirectClass",
                                                                                                INFORMATION win HAVE TRANSFORMED THE INFORMATION UNIVERSITY OF "
"Geometry": "2592x1936+0+0",
"Resolution": "72x72",
"Print size": "36x26.8889",
                                                                                             "Human Preference Extractor": {
"Units": "PixelsPerInch",
                                                                                                 "Definitions": {
                                                                                                     "Human Preference": "A Computer Vision model that uses the
"Type": "TrueColor",
                                                                                                    spectral data of an image to get a human preference value ranging from 1 to 5.
"Endianess": "Undefined",
                                                                                                    "Green Index": "The green index is the estimated percentage of green pixels wi
"Colorspace": "sRGB",
"Depth": "8-bit",
"Channel depth": {
                                                                                                          Preference": "4",
                                                         "id": "558c3d84e4b00c3a039d5ac5",
                                                                                                          Index": "53.8"
    "red": "8-bit",
                                                         "filename": "IMG_0997.JPG",
    "green": "8-bit",
                                                          "tags": [
    "blue": "8-bit"
                                                              "Human Face Automatically Detected",
                                                              "Person Automatically Detected",
                                                                                                         ts-dev.ncsa.illinois.edu:9000/files/558c3d84e4b00c3a039d5ac5"
"Channel statistics": {
                                                              "Human Eyes Automatically Detected"
                                                                                                         tasets": [
    "Red": {
                                                                                                         ts-dev.ncsa.illinois.edu:9000/datasets/558c3dd6e4b00c3a039d5b77"
         "min": "0 (0)",
```

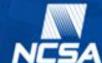

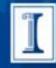

## **Brown Dog - A Science Driven Data Transformation Service**

- Extensibility
  - Easy to add new transformations (i.e. converters and extractors)
  - Encapsulated transformation software & dependencies
- API
  - Supporting other applications/frameworks to build on top of
- Support for diverse usage (i.e. clients, languages, community tools & applications)
- Scalability, Distributed, Data Movement, Provenance with File Validation & Information Loss, Tool Preservation & Publication, Open Source

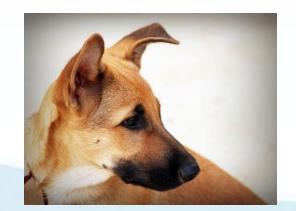

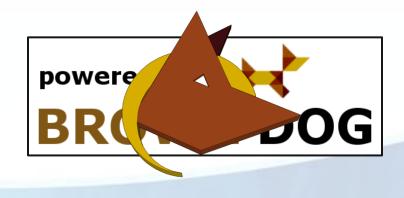

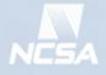

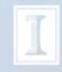

## https://bd-api.ncsa.illinois.edu

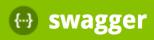

**Authorize** 

#### **Brown Dog API**

Documentation for the **Brown Dog** API

/dan/outputs

Created by Brown Dog Support See more at <a href="https://opensource.ncsa.illinois.edu/confluence/questions/topics/41156618/brown-dog">https://opensource.ncsa.illinois.edu/confluence/questions/topics/41156618/brown-dog</a>

Contact the developer

University of Illinois/NCSA Open Source License

| Authorization           | Show/Hide List Operations Expand Operations  |     |
|-------------------------|----------------------------------------------|-----|
| POST /keys              | Create a new api key                         |     |
| POST /keys/{key}/tokens | Create a new access token from api key       |     |
| DELETE /keys/{key}      | Delete api key and all related access tokens |     |
| DELETE /tokens/{token}  | Delete token                                 |     |
| GET /tokens/{token}     | powered by                                   |     |
| Conversions             | Show/Hide List Operat BROWN DO               | ) ( |

#### **Enhance Other Data** Cyberinfrastructure **Components**

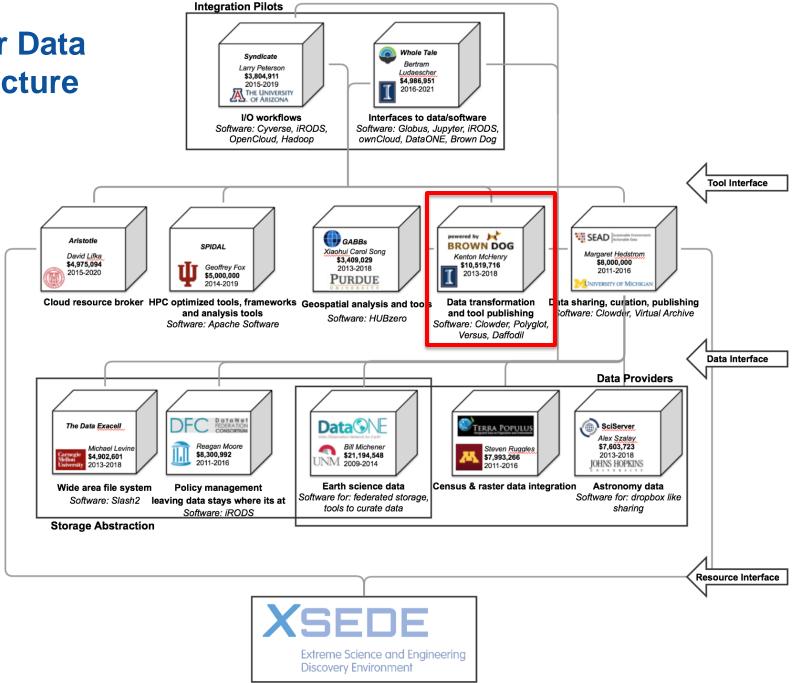

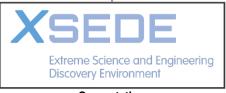

Computation

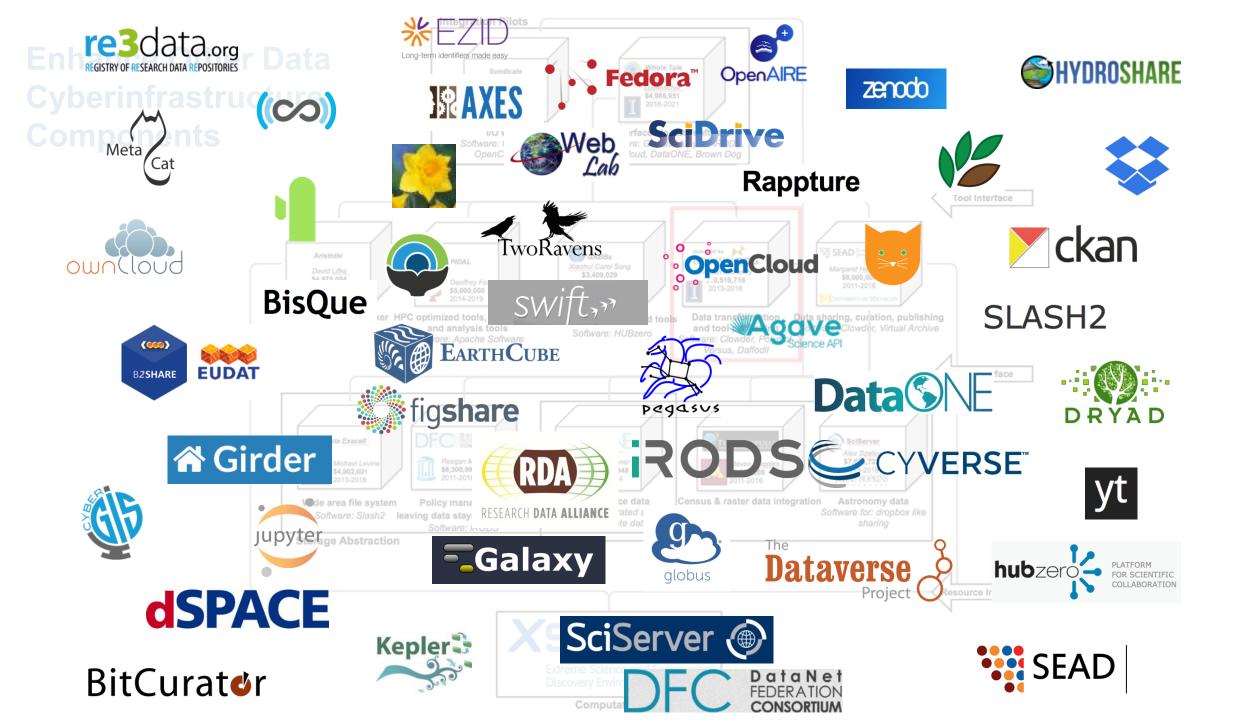

#### **Status & Dissemination**

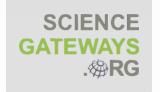

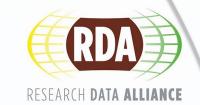

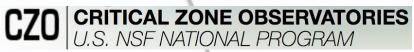

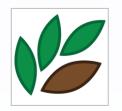

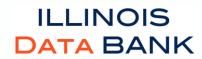

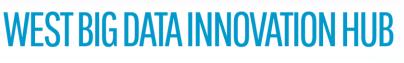

**Midwest Big Data Hub** 

Accelerating the Big Data Innovation Ecosystem

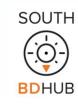

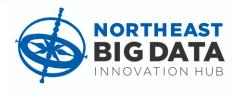

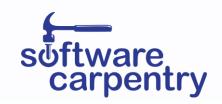

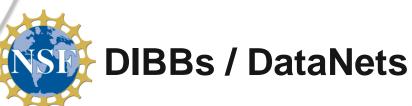

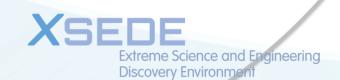

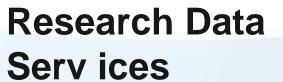

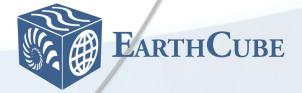

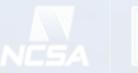

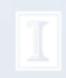

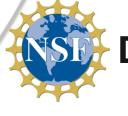

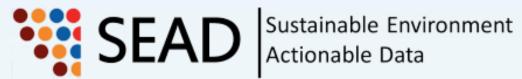

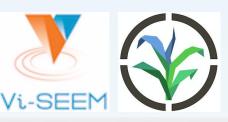

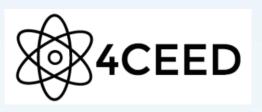

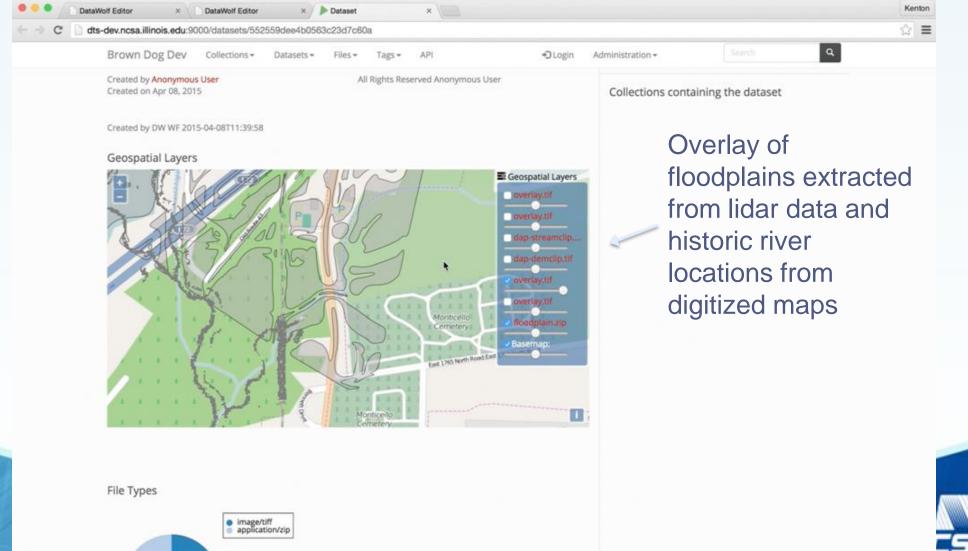

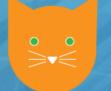

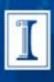

# **Predictive Ecosystem Analyzer (PEcAn)**

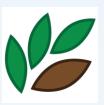

Dataset / model conversions

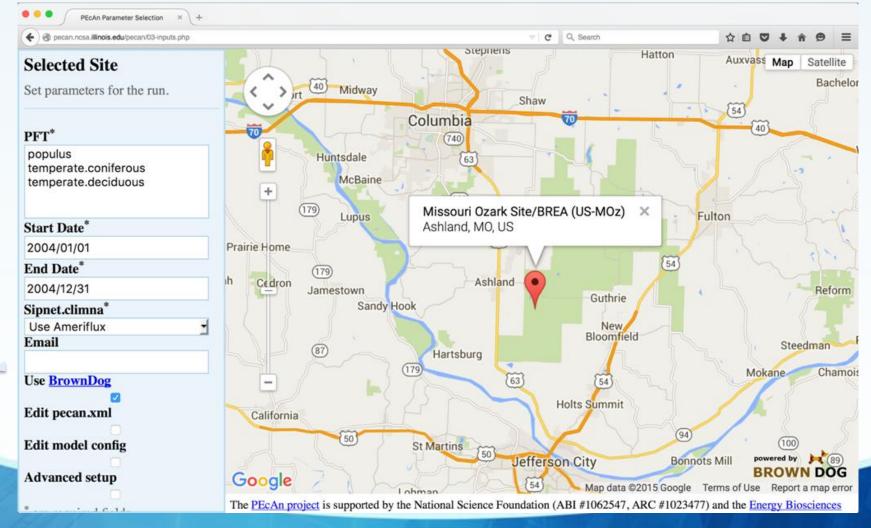

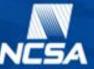

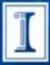

# **Novel (On the Fly) Data Products**

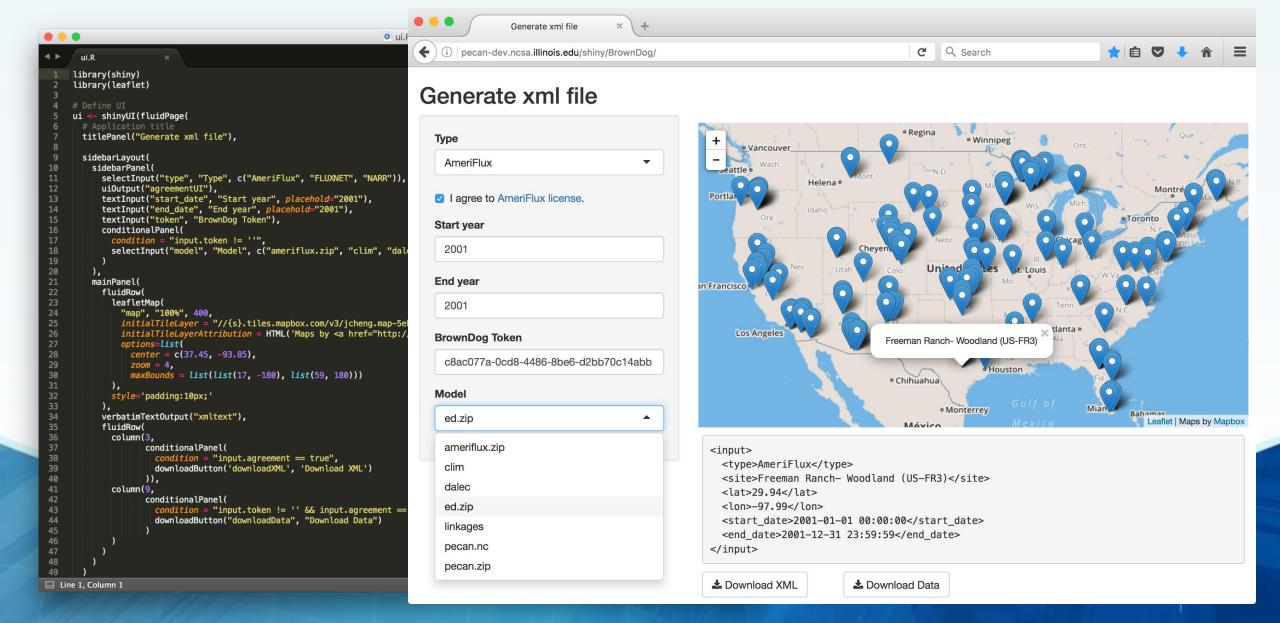

#### **Research Data Services**

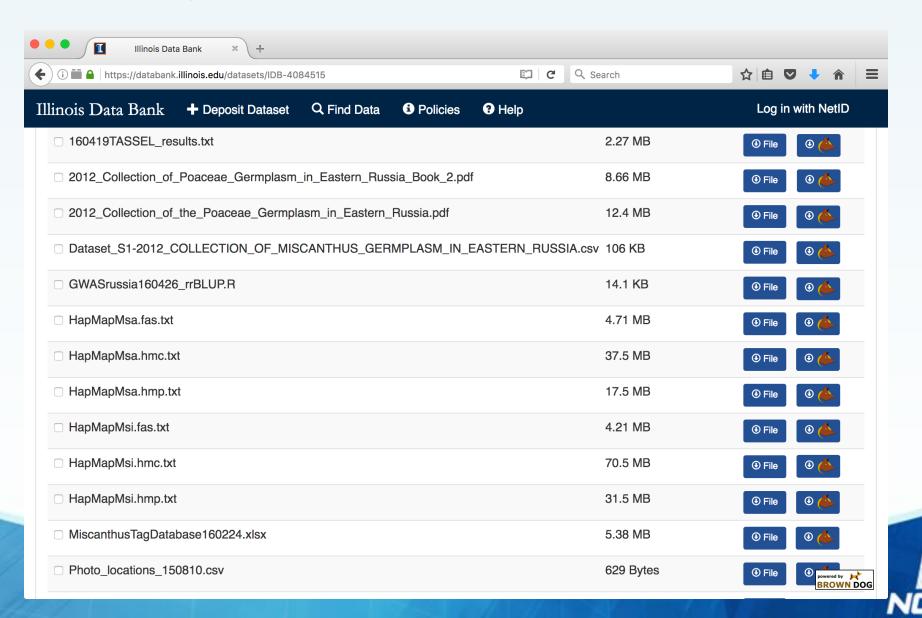

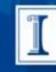

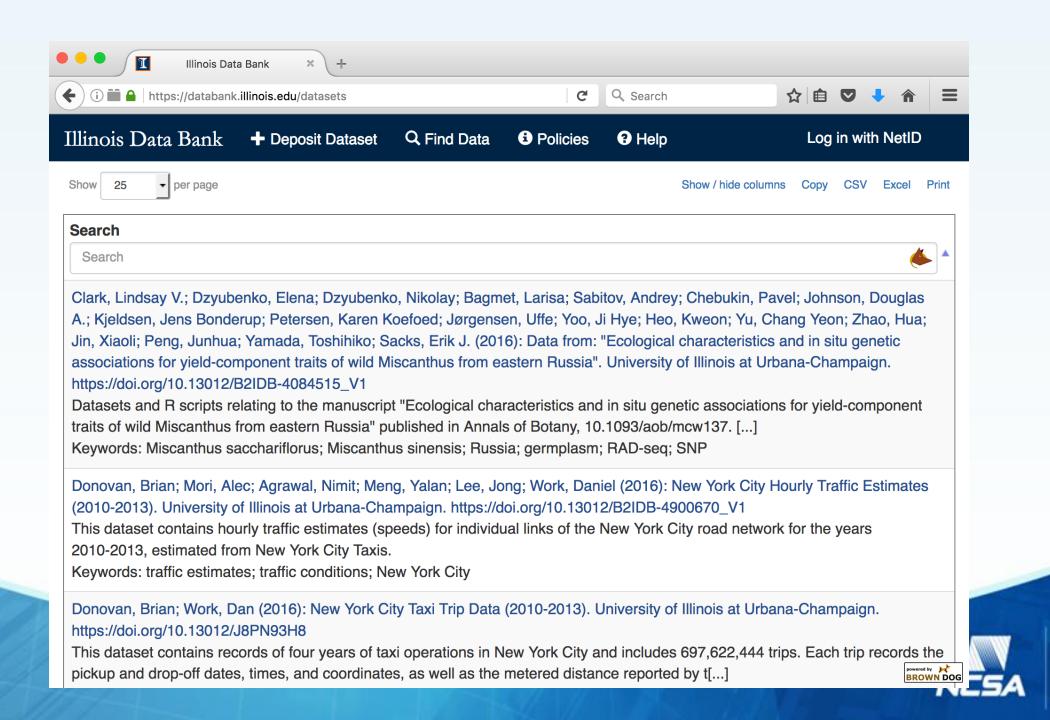

#### **Windows & Command Line Clients**

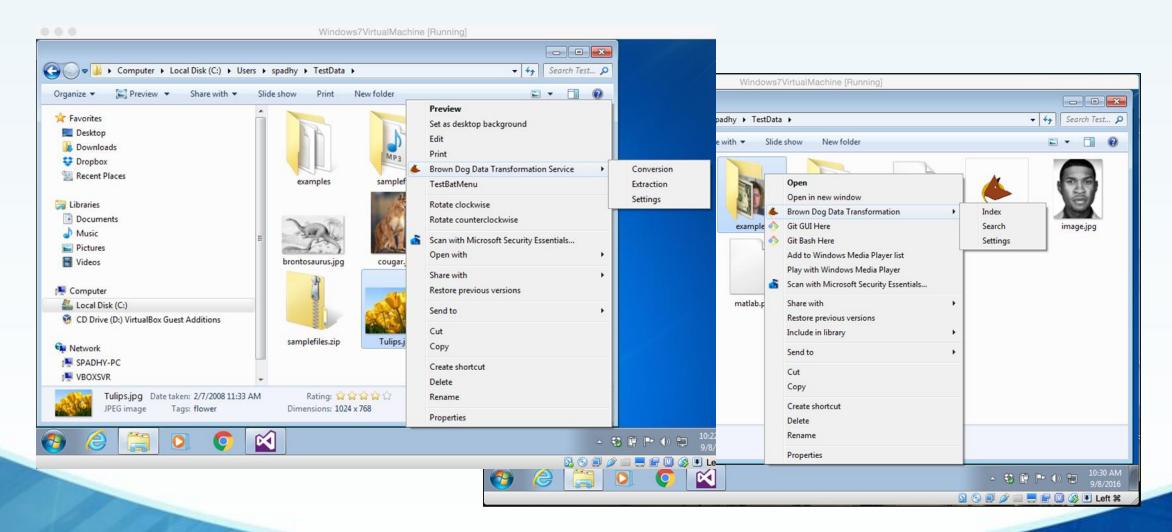

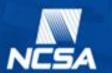

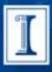

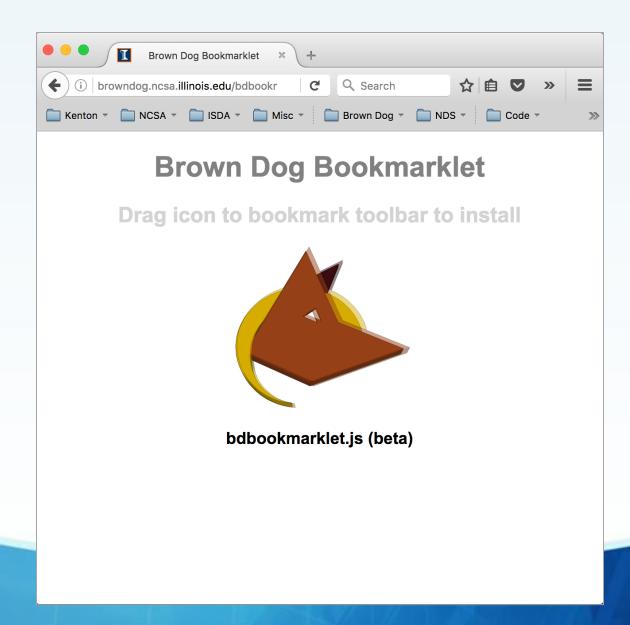

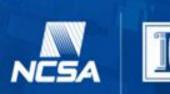

| <u>Name</u>                                 | Last modified      | Size Description    |
|---------------------------------------------|--------------------|---------------------|
| Parent Directory                            |                    | -                   |
| <u>0005.jp2</u>                             | 2014-07-03 13:49   | 633K                |
| 0094.jp2                                    | 2014-07-03 15:15   | 5 7.6M              |
| 105 1.sid                                   | 2014-07-03 13:47   |                     |
| aac aif aiff ascii asf avi azw3 bmp clim da | lec dib doc docx e | d.zip eps epsi epub |
| City Limits.7z                              | 2014-10-01 12:43   | 3 763               |
| Human knownGene chr22 1-51304566.be         | d 2015-04-14 13:57 | 7 260K              |
| MG 0997.jpg                                 | 2016-07-03 23:22   | 2 2.1M              |
| US-Dk3-2001-2003.xml                        | 2015-07-08 22:31   | 191                 |
| alice.txt                                   | 2014-12-27 23:06   | 5 141K              |

#### Conversion menus added to links

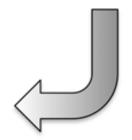

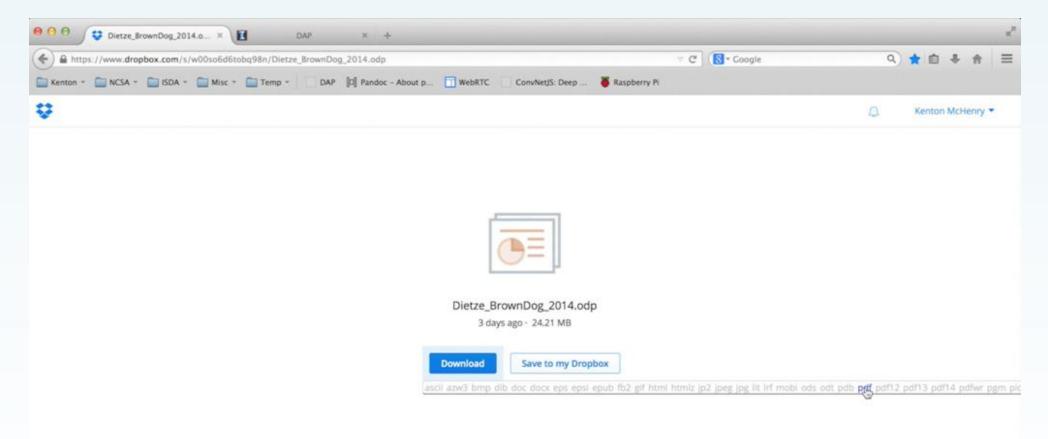

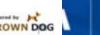

Press Ctrl+F to index and search data on page

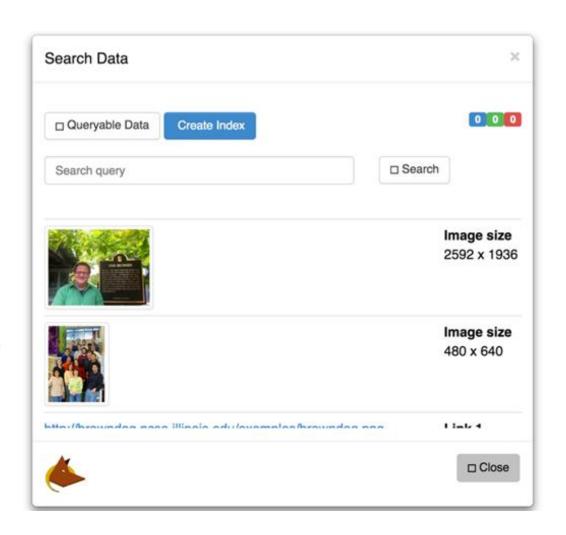

# **Community Software**

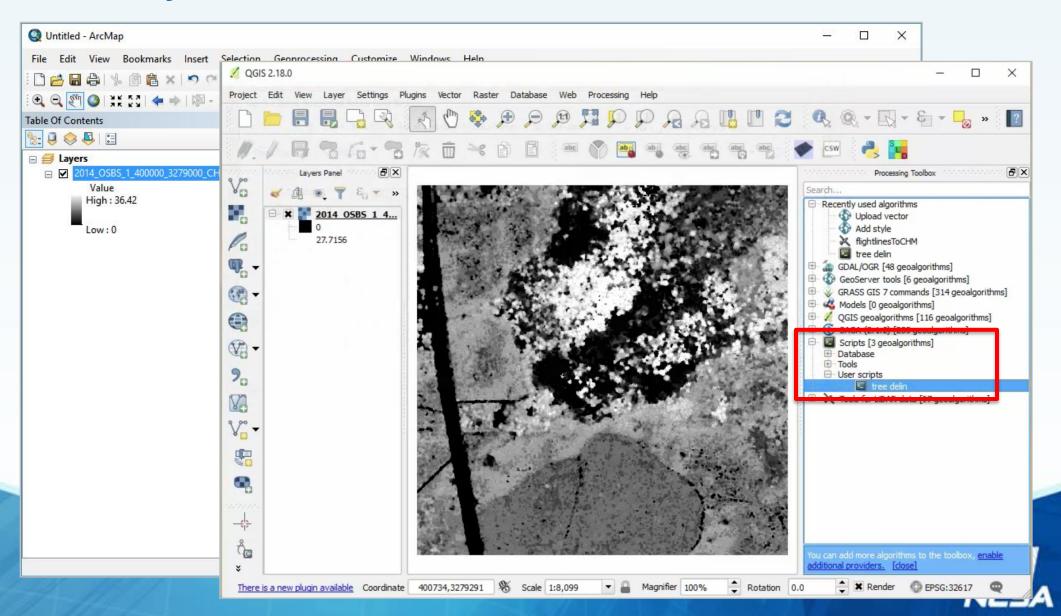

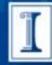

# **Community Software**

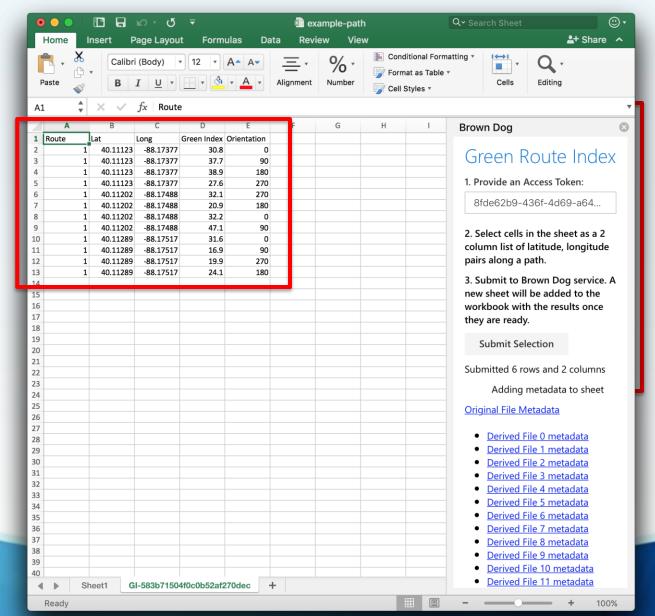

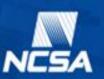

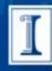

#### **BD Fiddle**

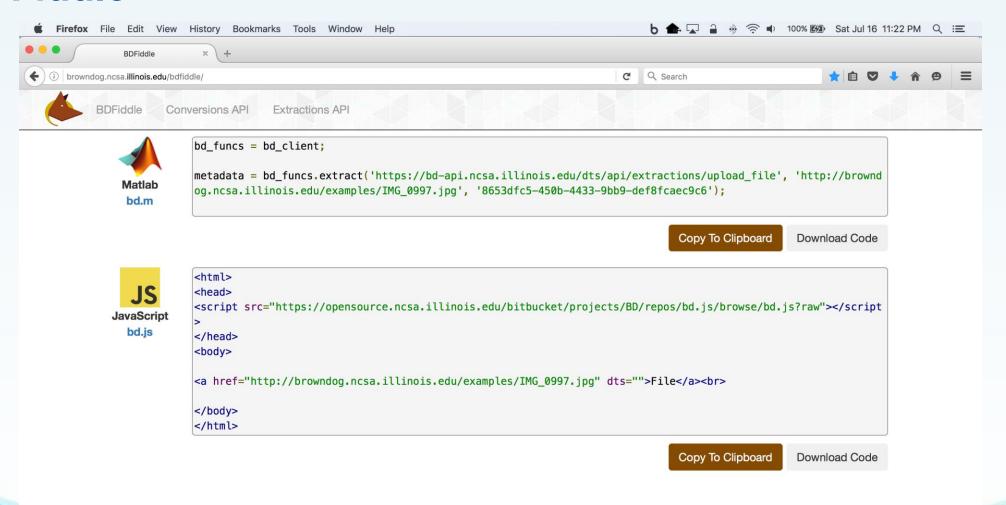

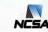

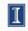

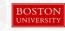

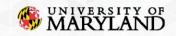

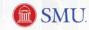

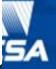

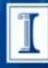

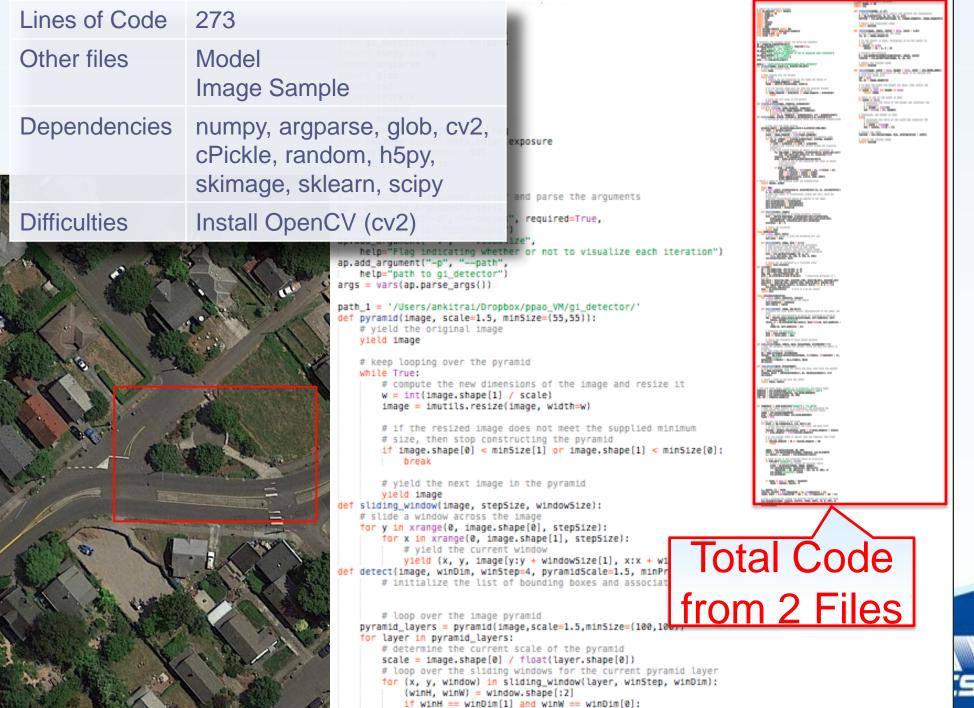

# extract HOG features from the current window and classifiy

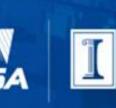

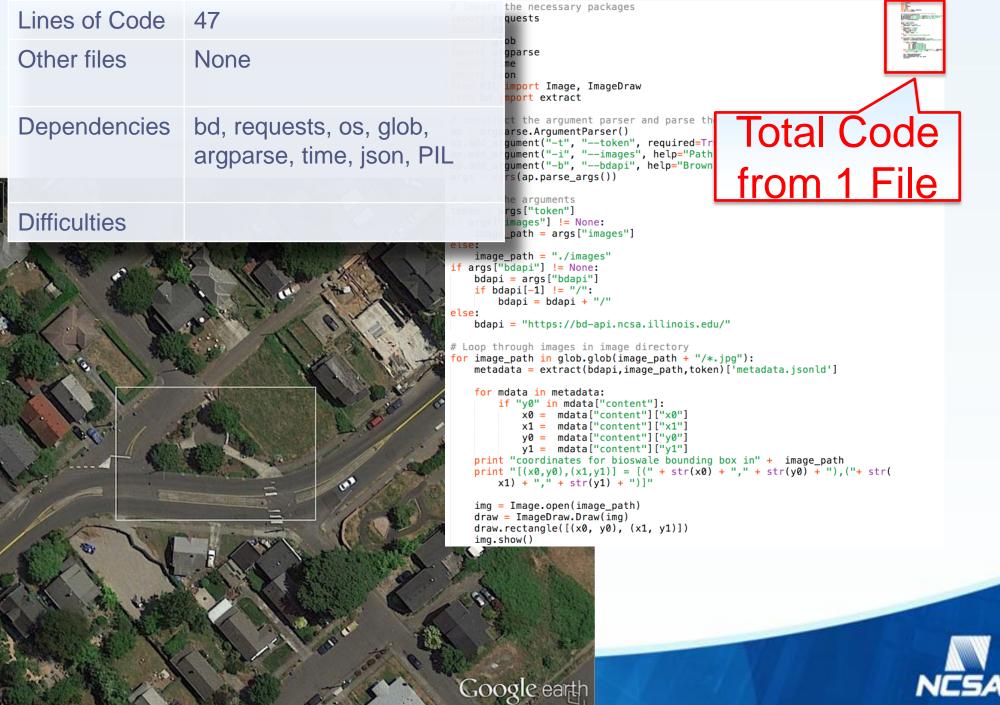

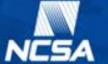

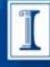

# Allow Researchers to Better Share/Publish Data Transformation Tools

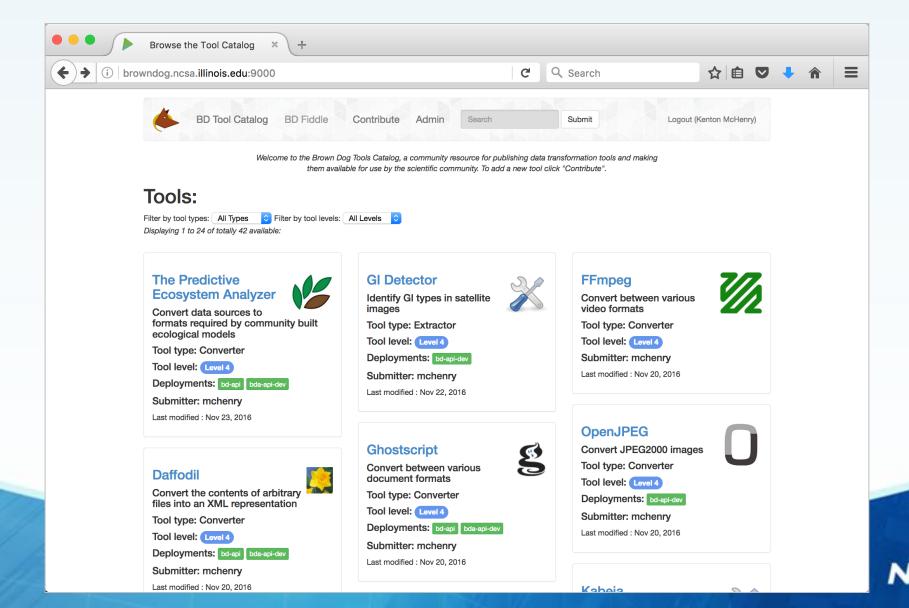

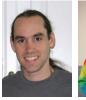

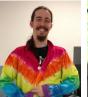

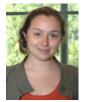

| Domain  | Tool              | Туре      | Description                                                                                                    |
|---------|-------------------|-----------|----------------------------------------------------------------------------------------------------|
| Biology | netcdf            | Converter | Convert from binary netcdf to text                                                                                                    |
|         | PEcAn (Ameriflux) | Converter | Convert Ameriflux data to PEcAn's netcdf CF format                                                                                                    |
|         | PEcAn (DALEC)     | Converter | Convert PEcAn's netcdf CF format to the format required by the DALEC model                                                                                                 |
|         | PEcAn (ED2)       | Converter | Convert PEcAn's netcdf CF format to the format required by the ED model                                                                                                    |
|         | PEcAn (LINKAGES)  | Converter | Convert PEcAn's netcdf CF format to the format required by the LINKAGES model                                                                                              |
|         | PEcAn (Sipnet)    | Converter | Convert PEcAn's netcdf CF format to the format required by the Sipnet model                                                                                                |
|         | PEcAn 2.0         | Converter | Convert AmerifluxBNL, FLUXNET2015 data to PEcAn's netcdf CF format                                                                                                    |
|         | PEcAn 2.0         | Converter | Convert PEcAn's netcdf CF format to the format required by the FACE, PALEON, NLDAS, CURNCEP, GLDAS, GFDL, BIOCRO, CLM, GDAY, JULES, LPJ-GUESS, MAAT, MAESPA, PRELES models |
|         | PlantCV           | Extractor | Extract plant height, area, and color distribution from photographs.                                                                                                    |

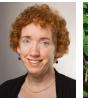

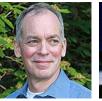

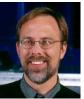

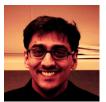

| Domain                  | Tool                            | Туре      | Description                                                                            |
|-------------------------|---------------------------------|-----------|----------------------------------------------------------------------------------------|
| Green<br>Infrastructure | Body of Water Detector          | Extractor | Land coverage, extract locations of bodies of water from satellite data                |
|                         | GI Identification               | Extractor |                                                                                        |
|                         | Human Preference Score          | Extractor | Assign a model derived human preference score to a given image of an urban environment |
|                         | Route Greenness                 | Extractor | Derive the green index of a city route                                                 |
|                         | Social Media GI<br>Preferences  | Extractor |                                                                                        |
|                         | Stanford CoreNLP -<br>Sentiment | Extractor | Assign a sentiment score to a piece of text                                            |
|                         | TUV Triaxus                     | Extractor |                                                                                        |

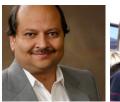

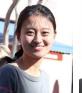

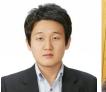

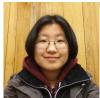

| Domain    | Tool                                      | Туре      | Description                                                                                                    |
|-----------|-------------------------------------------|-----------|----------------------------------------------------------------------------------------------------|
| Hydrology | Advection Diffusion                       | Extractor | Solve a general advection-dispersion equation                                                                                                |
|           | Chemical Mean Age                         | Extractor | Determine the mean age of chemical constituents with inputs of chemical dynamics                                                             |
|           | Document Tables Extractor                 | Extractor | Extract tables from documents                                                                                                    |
|           | GDAL                                      | Extractor |                                                                                                    |
|           | Historical River Extractor                | Extractor | Extract the river networks from the ancient hand-drawing maps and compare them with current river networks                                   |
|           | Normalized Difference<br>Vegetation Index | Extractor |                                                                                                    |
|           | River Chi Index                           | Extractor | Identify the river dynamics in a river basin and evaluate human activities' influences through Chi index in the streams                      |
|           | River Sinuosity                           | Extractor | Study the maturity and equilibrium conditions of a stream through the sinuosity index.                                                       |
|           | Soil Moisture Change                      | Extractor | Determine role of hydraulic redistribution in AZ (riparian site / upland site) by studying soil moisture change throughout different seasons |
|           | Species Classifier                        | Extractor | SAM based Species Classification from <b>Hyperspectral</b> data, Hyperspectral Indices, NDVI, SAVI, MSAVI, etc.                              |

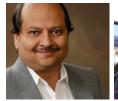

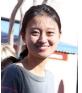

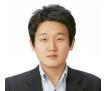

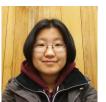

| Domain    | Tool                    | Туре      | Description                                                                                                    |
|-----------|-------------------------|-----------|----------------------------------------------------------------------------------------------------|
| Hydrology | TerEx                   | Extractor | Identify the flat polygons and the heights inside a river valley.                                                                                                    |
|           | Topographic Depressions | Extractor | Identify topographic depressions (TDs) and their distribution on landscape (Number, location, area, volume of TDs).                                                                                                    |
|           | Tree Delineation        | Converter | Tree-wise voxelization of waveform data for <b>lidar</b> metrics that describes canopy structure (max intensity, height, etc). Individual tree delineation, tree leaf area density to describe vertical leaf distributio. |
|           | Valley Safety Zones     | Extractor | Estimate submerging areas and water depths under extreme floods and map the safety zones in a river valley.                                                                                                    |
|           | Vegetation Indices      | Extractor | Calculating vegetation indices such as NDVI and Surface Temperature from Landsat 7 and 8 satellite data.                                                                                                    |

| Domain        | Tool        |                       | Type        |           | Desc | scription                                                                                                    |
|---------------|-------------|-----------------------|-------------|-----------|------|----------------------------------------------------------------------------------------------------|
| Domain Domain | Tool<br>Too | ol .                  | Type<br>Typ | )e        |      | Description Description                                                                                                    |
| Domain        | T           | ool                   | T           | ype       |      | Description                                                                                                    |
| Domain        |             | Tool                  |             | Туре      |      | Description                                                                                                    |
| General       | 1           | Tika                  |             | Extracto  | r    | Document extractions such as language identification,                                                                          |
|               |             | txt2html              |             | Convert   | er   | Convert text documents to HTML                                                                                                 |
|               |             | Versus – Color Distri | bution      | Extracto  | r    | Generate a distribution of color values within an image to be used for comparing how similar two images are                    |
|               |             | VLFeat                |             | Extracto  | r    | Classify images as to whether they contain objects from the Caltech101 dataset (e.g. people, airplanes, motorcycles, cougars,) |
|               |             | Zip                   |             | Converte  | er   | Unzip zip archives                                                                                                    |
|               | S           | Biegfried             | E           | xtractor  |      | Extract information about a given file relevant to identifying its type and validating its format                              |
|               | S           | Stanford CoreNLP      | E           | Extractor |      | Natural Language Process extractions such as parts of speech, named entities, language, etc.                                   |
|               | Т           | esseract              | E           | extractor |      | Object Character Recognition (OCR) to extract text from images containing text                                                 |

### 82 transformations to be part of beta ...

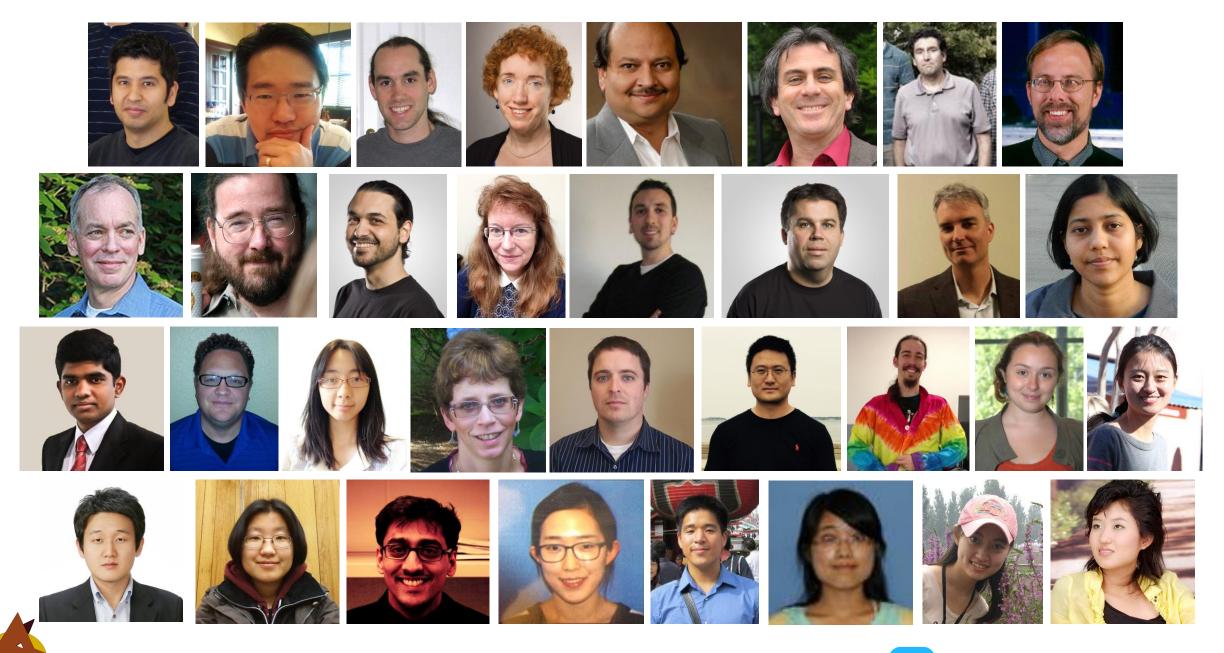

http://browndog.ncsa.illinois.edu

@NCSABrownDog